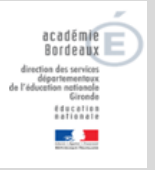

## **EL-6. MODIFIER OU SUPPRIMER UN RESPONSABLE**

Dans l'application ONDE, tout élève doit avoir au moins une personne responsable enregistrée. Pour différentes raisons, des modifications, voire des suppressions de responsables, (via le détachement), peuvent être faites par le directeur. Ce document traite aussi du cas particulier des rattachements de responsables erronés au sein d'une même fratrie, à l'origine des doublons sur les listes électorales.

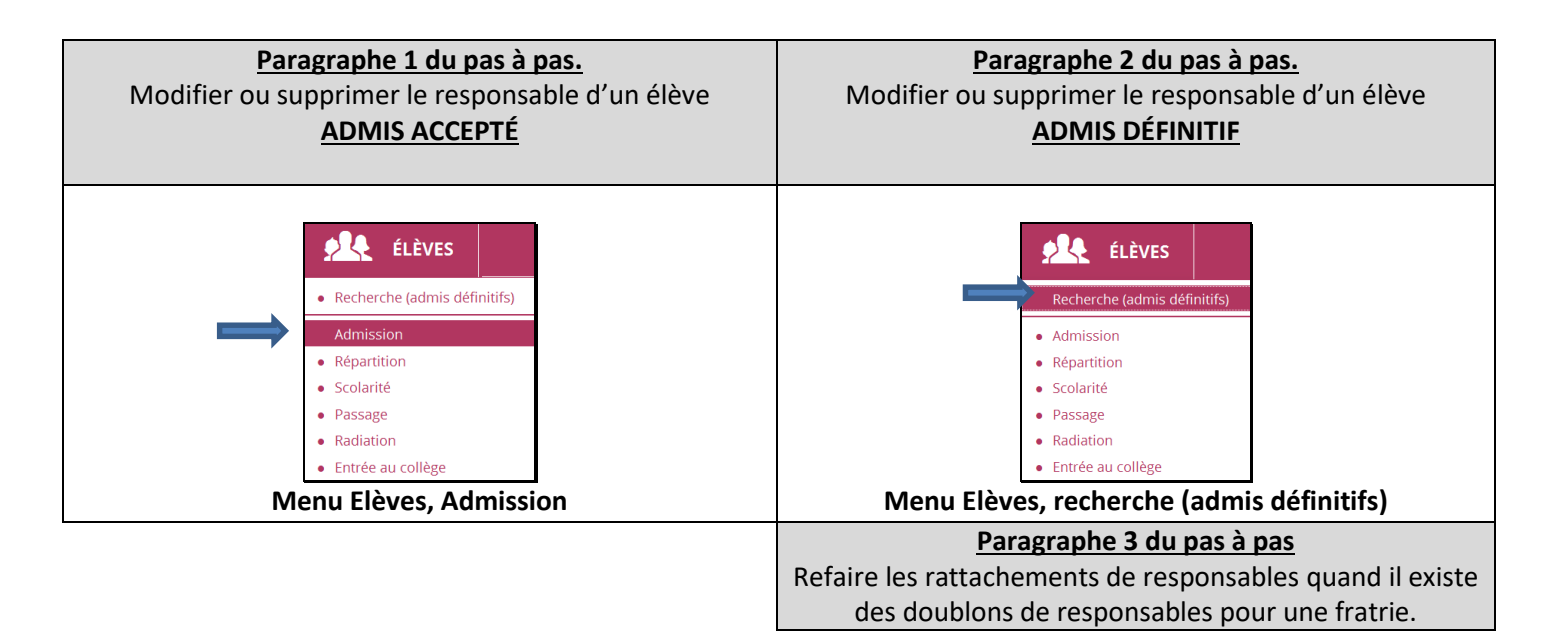

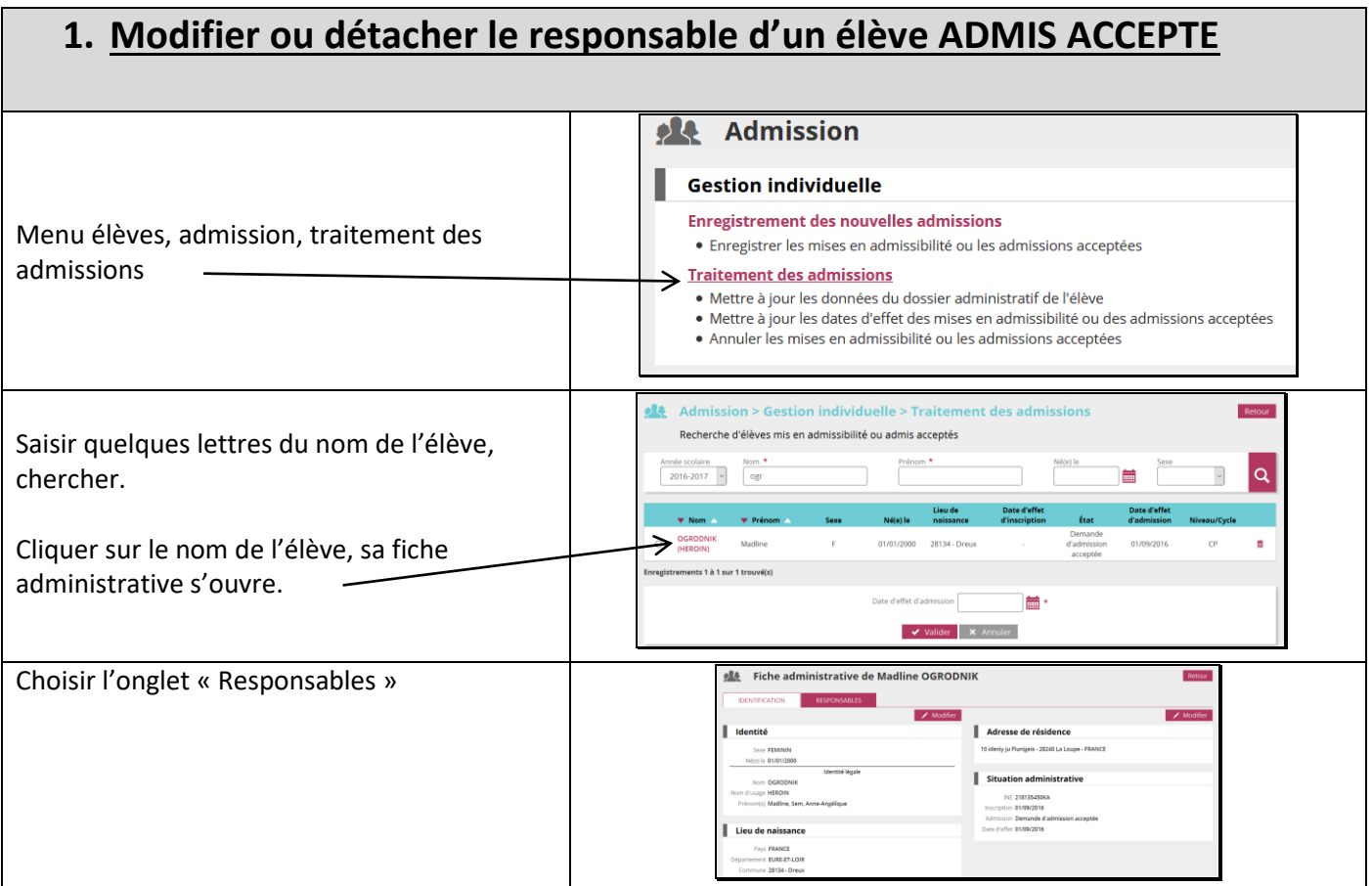

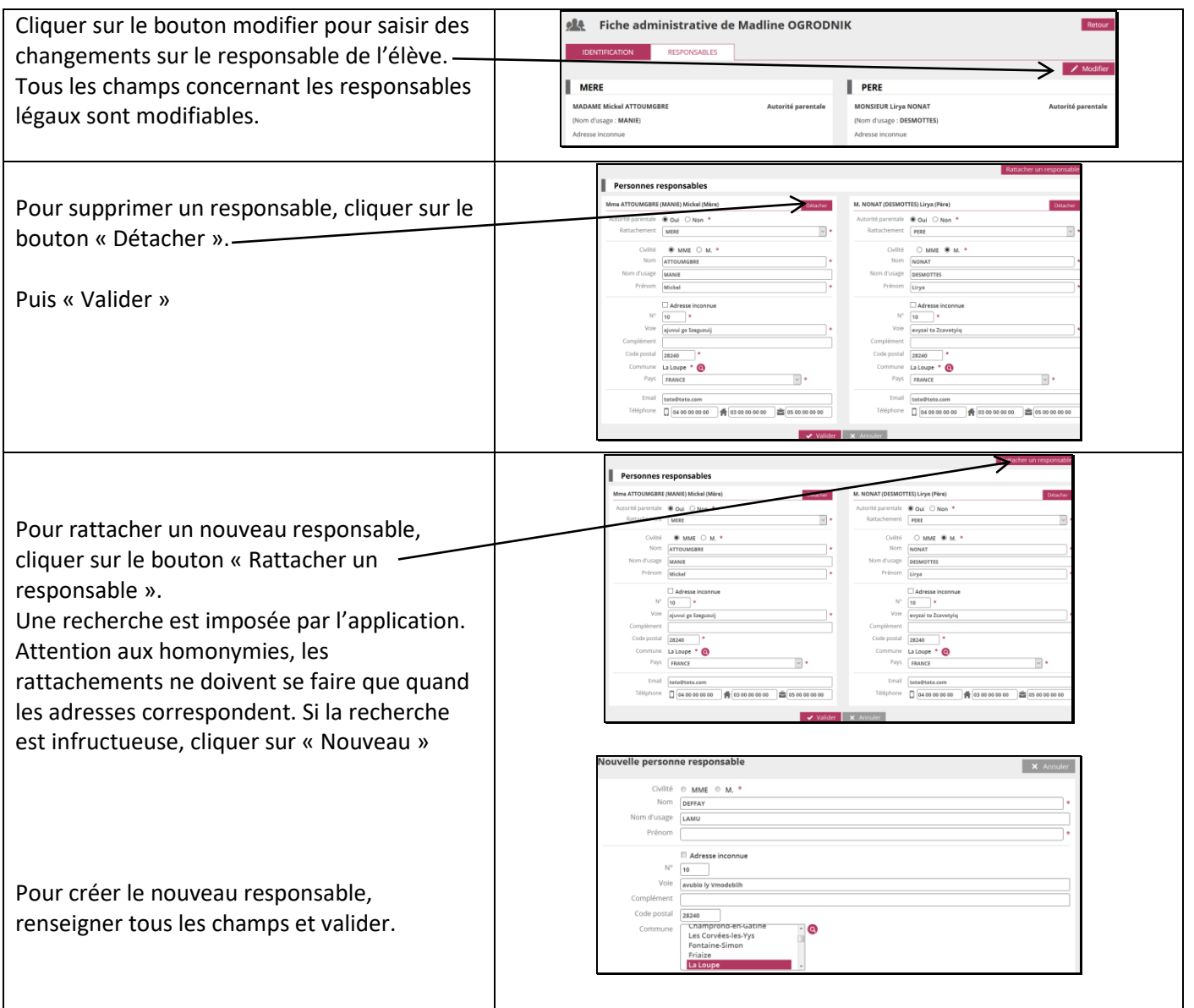

## **2. Modifier ou détacher le responsable d'un élève en ADMISSION DEFINITIVE.**

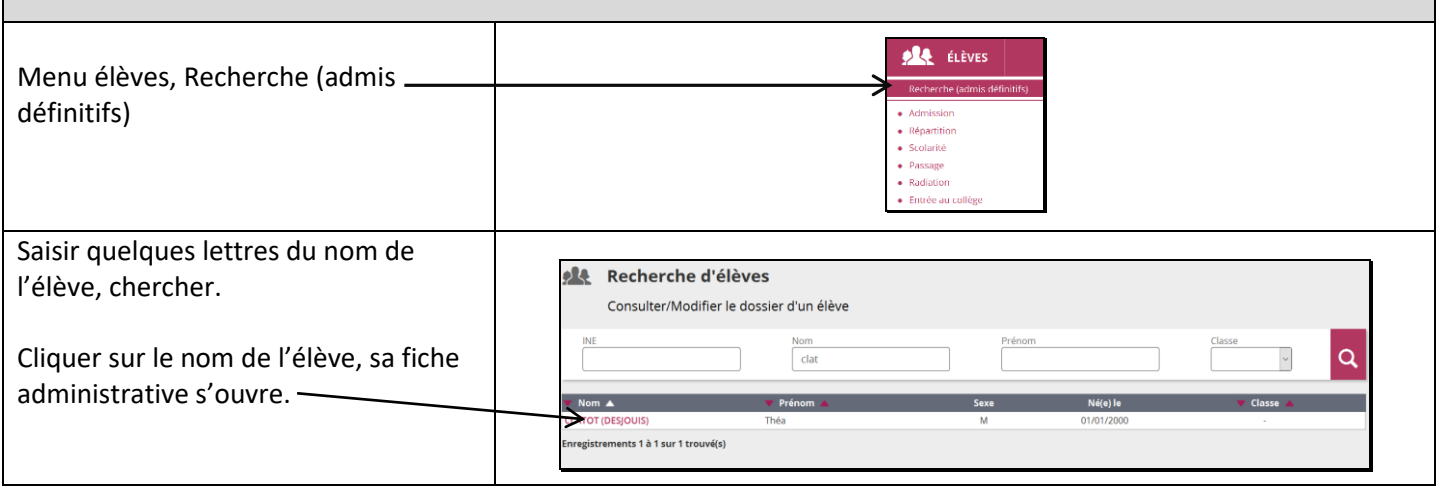

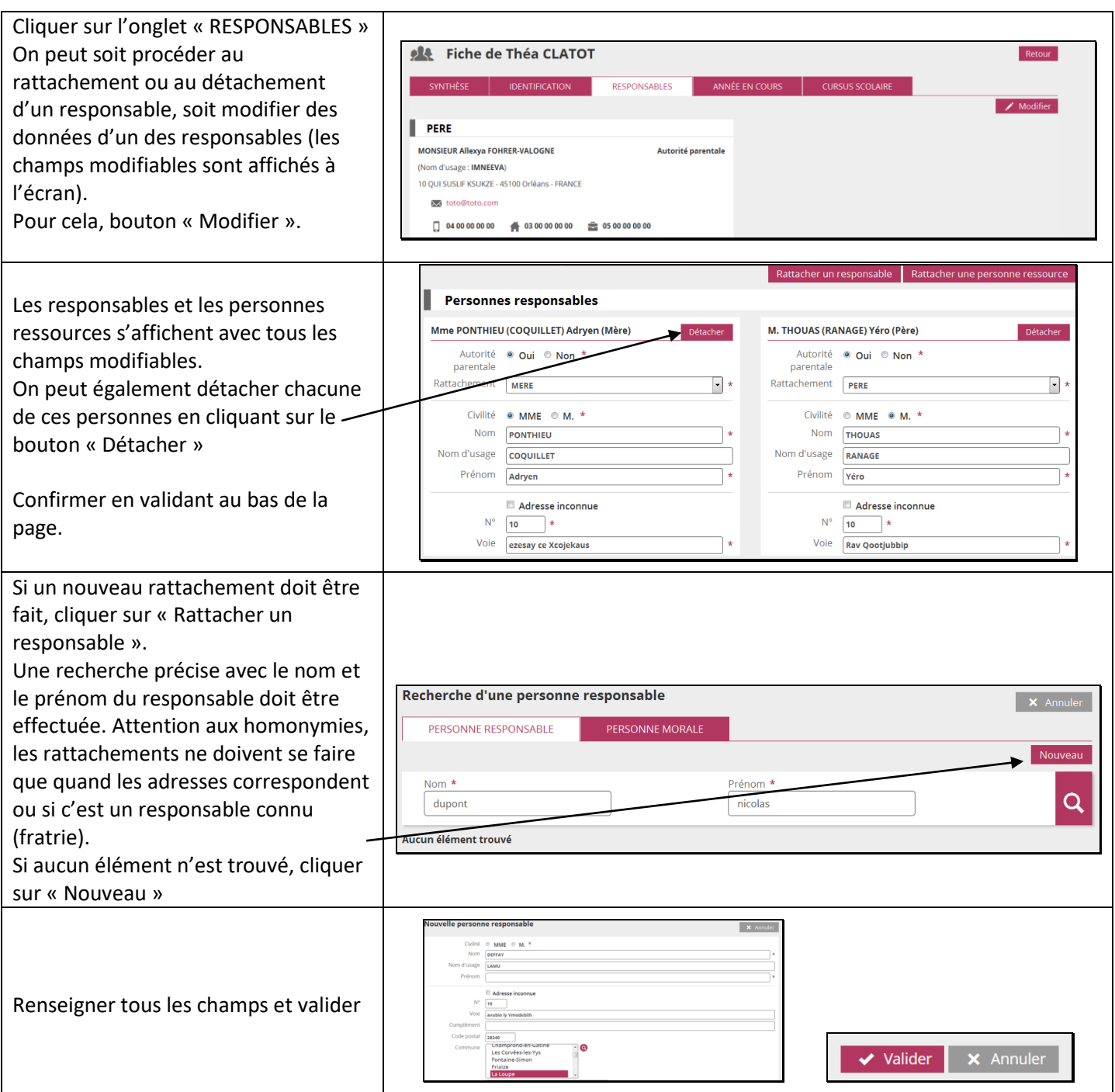

## 3. **Cas particulier de la suppression des doublons de responsables sur la liste électorale du bureau de vote pour les élections des RPCE.**

Il arrive parfois, que l'on trouve des doublons de responsables sur la liste électorale du bureau de vote pour les élections des représentants de parents d'élèves au conseil d'école. Si c'est le cas, c'est que les enfants d'une même fratrie de l'école sont rattachés à des fiches doublons pour un même responsable. Ce mauvais rattachement a probablement été fait lors de la saisie des fiches des élèves de la fratrie concernée : le responsable a été recréé en double parce que la recherche n'a pas abouti. Voici la démarche pour réparer cette erreur.

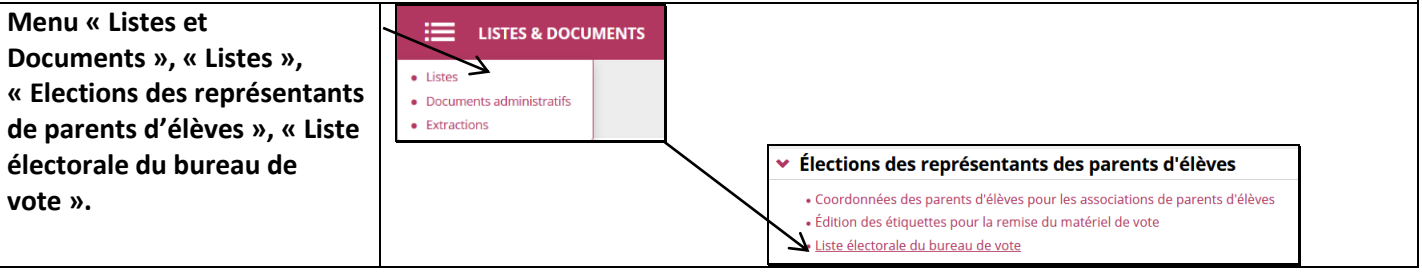

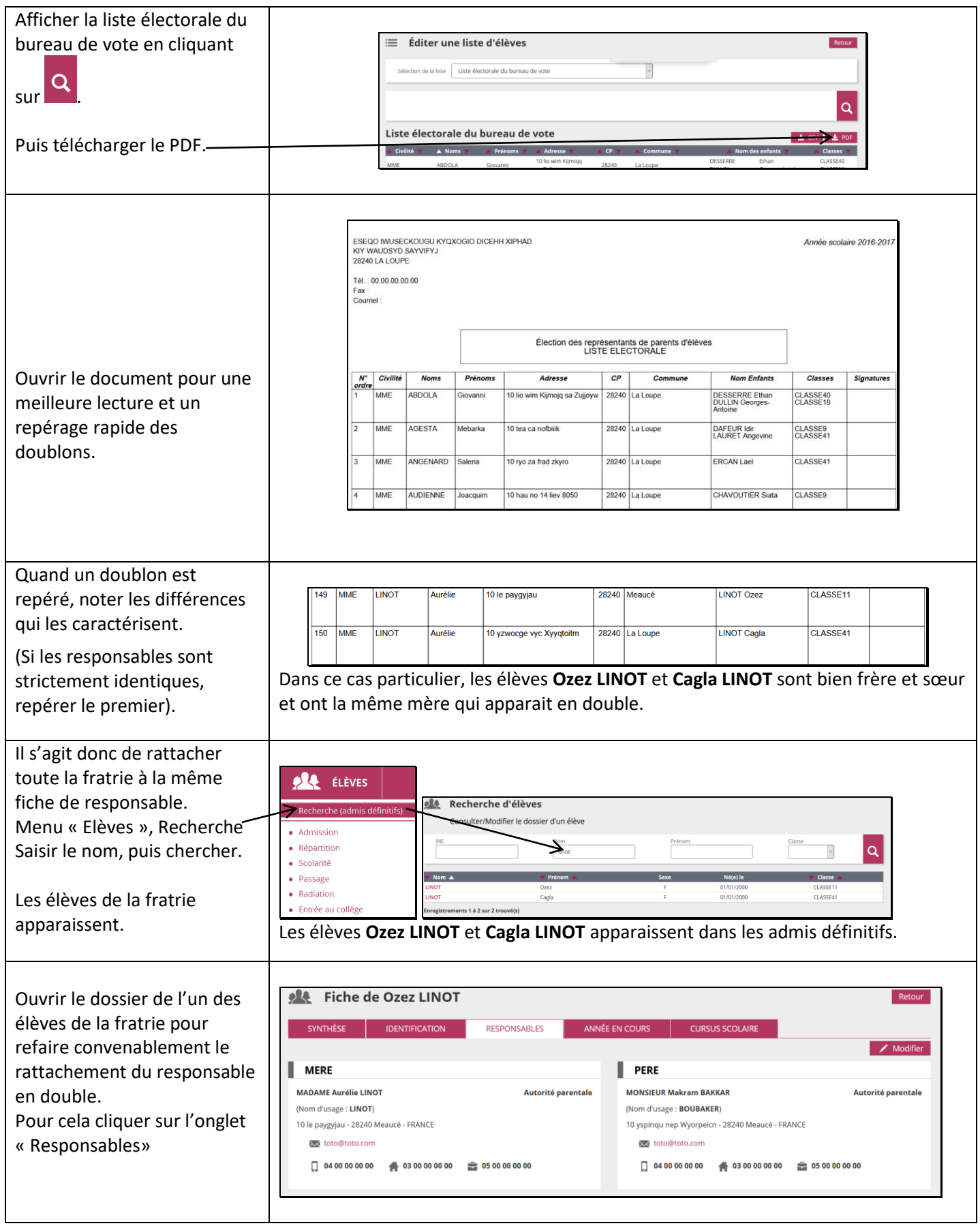

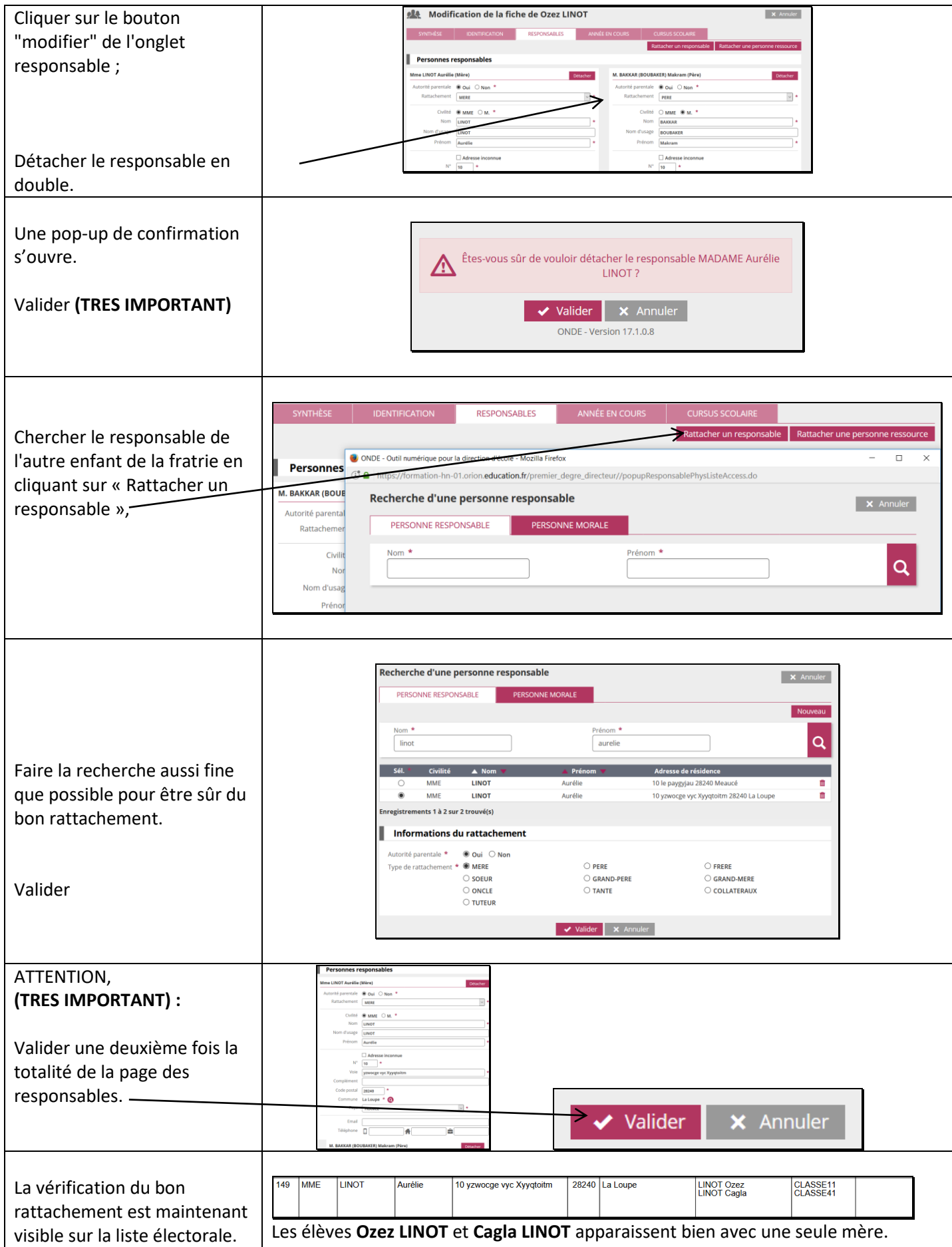